## **Getting Started with Confluence Wiki**

Confluence is designed to be as easy as possible to use even though it has many advanced features. Any ToIP Foundation member can edit the wiki with their free Linux Foundation account. See the links below to learn more about Confluence features.

## **Useful links**

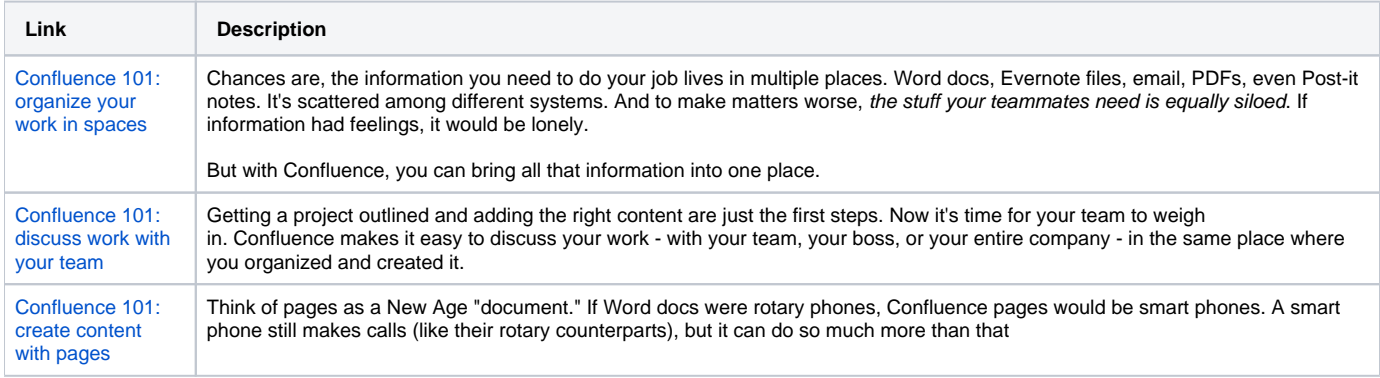